Государственное бюджетное учреждение Владимирской области «Государственный архив Владимирской области» (ГБУВО «ГАВО»)

ул. Батурина, 8-а г. Владимир, 600017 Тел./факс (4922) 53-16-50 E-mail: vlarhiv@yandex.ru Web-caйт: www.vlarhiv.ru ОКПО 03492848, ОГРН 1033302022434, ИНН/КПП 3328103073/332801001

## Архивная справка

 $T-630$  $19.04.202/$  No  $_{0T}$ Ha No

В материалах 8 ревизии священнослужителей Старо-Никольского погоста Ковровского уезда Владимирской губернии имеются сведения о семье пономаря Ивана Осиповича Тихонравова.

Воробьевой Н.В.

## Ревизская сказка

«1834 года января 17 дня Владимирской губернии и епархии Ковровского уезда погоста Староникольского, троеприходной церкви Казанской Божьей Матери о штатных и заштатных священноцерковнослужителях, женах их и равно их мужского и женского пола детях»

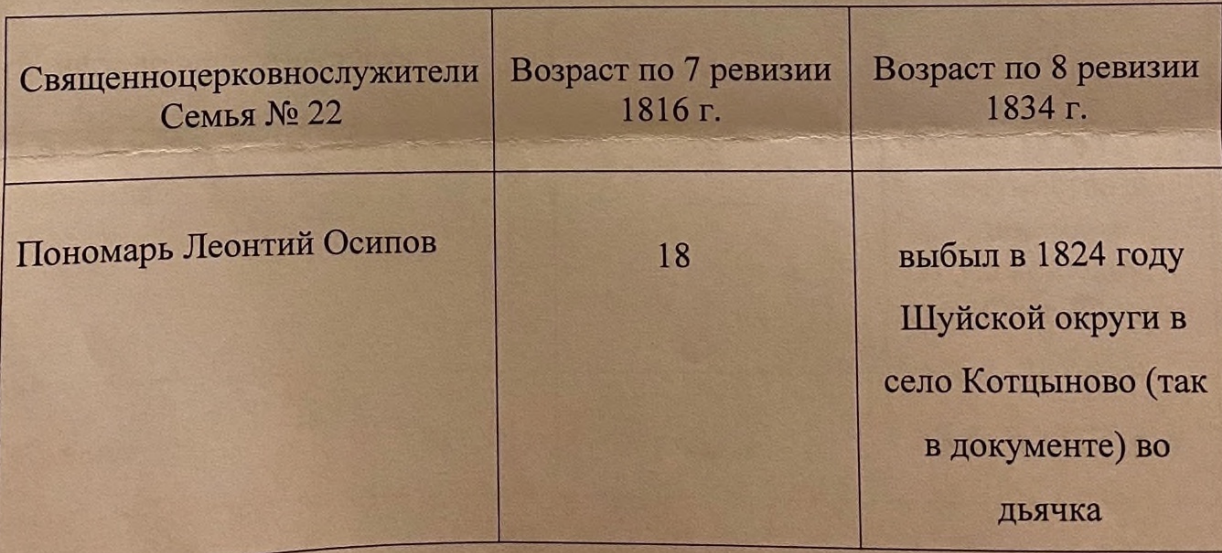

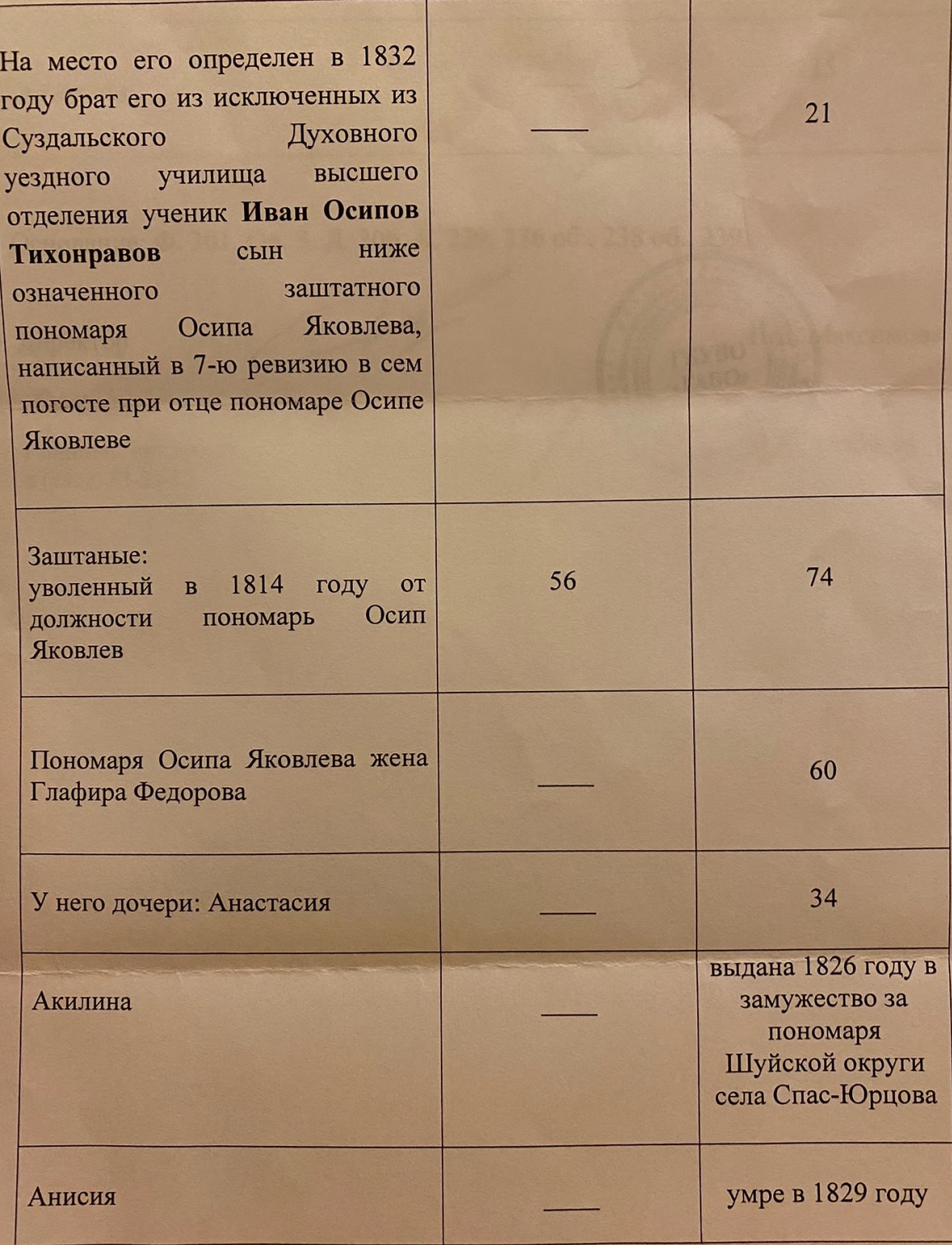

 $\overline{c}$ 

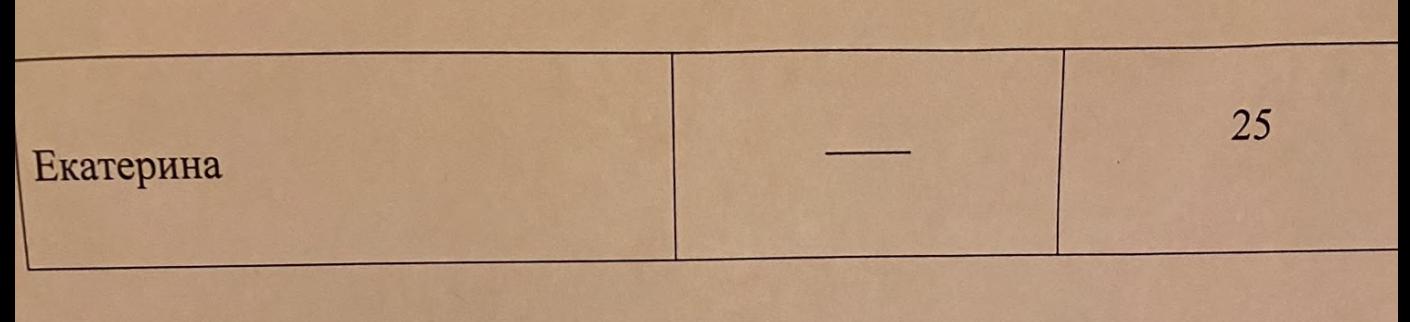

Основание: Ф. 301. Оп. 3. Д. 206. Л. 229, 236 об., 238 об., 239.

Директор

Главный архивист 8 (4922) 53-23-32

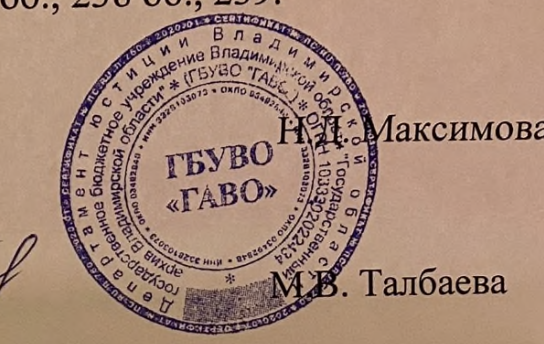